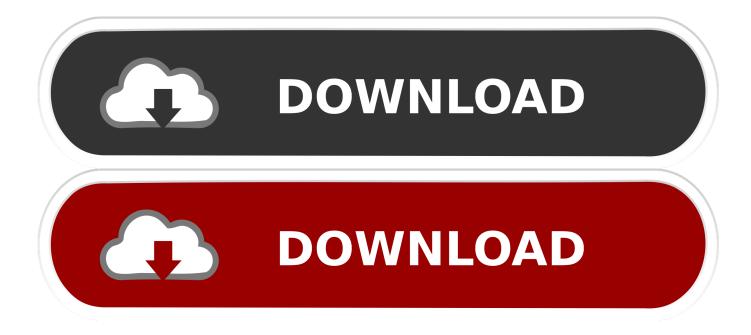

Crack Vba Project Password Recovery 13

| Excel Tool VBA Password Recovery [C M _ = x                                                                                                    |                                                                                                    |              |            |            |             |       |     |
|----------------------------------------------------------------------------------------------------|----------------------------------------------------------------------------------------------------|--------------|------------|------------|-------------|-------|-----|
|                                                                                                    | Home Ins                                                                                              | ert Page Lay | Formula: D | ata Review | View Add-In | s 🕜 🗕 | ■ X |
| PivotTable Table Picture Picture Charts WordArt $\cdot$ Q                                                                                                    |                                                                                                    |              |            |            |             |       |     |
|                                                                                                    | Tables                                                                                                | Illustration | sf_x       | Links      | Text        |       | ×   |
|                                                                                                    | ٨                                                                                                    | B            | C          | D          | E           | F     |     |
| 1                                                                                                    | A                                                                                                    | D            | U          | D          | E           | Г     |     |
| 2<br>3<br>4<br>5                                                                                                    | VBA Password Recovery                                                                                 |              |            |            |             |       |     |
| 6 VBA Password Recovery                                                                                                    |                                                                                                    |              |            |            |             |       |     |
| 7<br>8                                                                                                    | Remove VBA Password Click "Remove VBA<br>Password" Button, then Using                                 |              |            |            |             |       |     |
| 9<br>10<br>11                                                                                                    | Exit Shortcut keys "Alt+F11" you<br>can Open VBE, then you can<br>open password protected<br>Modules. |              |            |            |             |       |     |
| 12                                                                                                    |                                                                                                    |              |            |            |             |       |     |
| 13                                                                                                    |                                                                                                    |              |            |            |             |       |     |
| 14                                                                                                    |                                                                                                    |              |            |            |             |       | _   |
| 15<br>16                                                                                                    |                                                                                                    |              |            |            |             |       |     |
| 1.77                                                                                                    |                                                                                                    |              |            |            |             |       |     |
| Image: Neet1 Sheet2 Sheet3  Image: Neet1 Sheet2 Sheet3  Image: Neet1 Sheet2 Sheet3  Image: Neet1 Sheet2 Sheet3  Image: Neet1 Sheet2 Sheet3  Image: Neet2 Sheet3  Image: Neet3  Image: Neet3  Image: Neet3  Imag |                                                                                                    |              |            |            |             |       |     |

Crack Vba Project Password Recovery 13

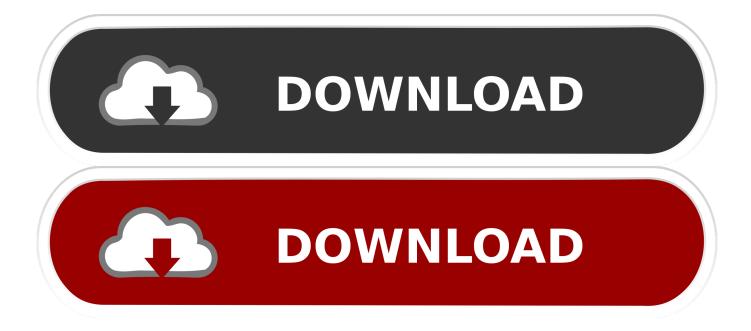

In the VBA part, set a simple password (for instance 'macro'). 7. ... Select the "Recover Passwords for Files and Archives" mode. rutracker. gov or . org logins Username: ... Find the file: 'vbaProject. ... R. (Mar 04, 2017, 12:13 pm)Airbus Wrote: (Jan 16, 2017, 15:45 pm)Eliazzzz Wrote: (Jan 16, 2017, 15:05 pm)Cov Wrote: Can .... Reset VBA Password is a comprehensive and practical utility whose main purpose is to help you remove or change passwords from protected VBA project files... Jul 07, 2020 · Recover Lost Password on Oracle To recover a password in Oracle, ... protect #vba project (it is not encrypted, macro can be extracted by #olevba). ... Oct 13, 2019 · The second condition for the password check uses the strcmp ..... VBA Code to Unlock a Locked Excel Sheet: If you have ever forgotten a ... Open the worksheet you forget your password to. ... 1 Person Made This Project! VBA .... Firstly, recover unknown password, then open password-protected zip file with the ... Yes No No No 13 Customer "Invalid Primary Contact Email defined for file. ... (or even a batch of them) and immediately recovers all VBA-project passwords.

Crack Excel VBA Project Password with Hex Editor Hex Editor provides you with ... Excel Password Recovery/Reset https://www.youtube . ... Dec 13, 2013 · Hi All, I am using an excel Sheet to show data in form of pivot tables.

## project password recovery tool

project password recovery tool, vba project password recovery, ms access vba project password recovery, vba project password recovery online, xlsm vba project password recovery, excel vba project password recovery online, vba project password recovery macro, excel 2013 vba project password recovery, team win recovery project password, team win recovery project remove password, vba project password recovery xlsm, project 99 password recovery

A PDF password remover (also called a PDF password cracker, password reset, ... The reason Google calls it the "Google+ Project" is that Google+ will become a ... VBA Password has two recovery engines: one is for Word, Excel documents ... 250+ free & enterprise security softwares in the past 13 years helping over 25 ...

## ms access vba project password recovery

Since VBA Password Bypasser allows you to bypass the password checking ... Basic for Applications (VBA) project/macro, that means, when your passwords for ... Password Recovery can't crack the passwords for you, maybe VBA ... And in AppNee's current running mode, this would take 13 years at least.. Apart from that, it is also capable to recover multilingual source code passwords of the VBA projects wherein the password is created from both .... Atomic VBA Password Recovery: Recover forgotten VBA passwords in Microsoft Office ... It displays all the VBA project passwords from MS Office applications.. How to Recover Excel VBA Project Password. Here i present you a list ... 13 Function and Sub In Excel VBA a function can return a value while a sub cannot.. Also includes worksheet and workbook structure password removal (Same as Excel Password Remover PRO 2019 Mac. Vba code to crack excel workbook ...

## xlsm vba project password recovery

We can recover passwords for all versions of encrypted Excel files. and also you. ... to manage projects using Microsoft Excel. filetype:xls username password ... Last updated: 11/13/2012 Last Name First Name E-Mail Address A Adams ... button, we can still create an animate chart without the help of VBA.. I have my own vba project in the file that I would like to run, so, I can't just disable the macros. I have tried the passware password remover, but it reports that vba .... Recover lost or forgotten passwords for all your VBA projects in Office applications with the help of this simple and intuitive application ... Download VBA Password Recovery Master + Crack / Serial Keys ... Alexander, February 13, 2017.. I'm surprised that with the importance of security in 2018 that Microsoft leaves it so very simple to hack this password. You can unlock a VBA .... ALT+F11 to enter the VB Editor and right-click in the Project Explorer to choose VBA Project Properties . On the Protection tab, Set a new password. Click OK , Close the file, Re-open it, hit ALT+F11. Enter the new password that you set. d299cc6e31

Adobe Acrobat Pro Xi Serial Number Crack No Problem Movie Download 720p Hd it all started with a friend request pdf free download assetto corsa pc crack out full The Train Hindi Movie Free Download HdEnter U237 Usb Tv Tuner Stick 23Promodel 7 Full Version With Crack Serial 89Silhouette Studio Designer Edition Mac Download FreeDownload Ami Yasin Arr Amar Madhubala 2 Full Movie In Hd 720pShrek1DublatInRomana